# **術後疼痛管理研修に関するQ&A** 2023年8月 および 2023年8月 2023年8月 2023年8月 2023年8月 2023年8月 2023年8月 2023年8月 2023年8月 2023年8月 2023年8月 2023年8月 2023年8月 2023年8月 2023年 2023年 2023年 2023年 2023年 2023年 2023年 2023年 2023年 2023年 2023年 2023年 2023年 2023年 20

関連するホームページURLはこちら

【術後疼痛管理研修】https://anesth.or.jp/users/person/perioperative\_training/postoperative\_pain

【受講⽅法と費⽤】https://anesth.or.jp/users/person/perioperative\_training/course\_and\_cost

【再教育・更新】https://anesth.or.jp/users/person/perioperative\_training/re\_education\_and\_renewal

#### (1)研修全般について

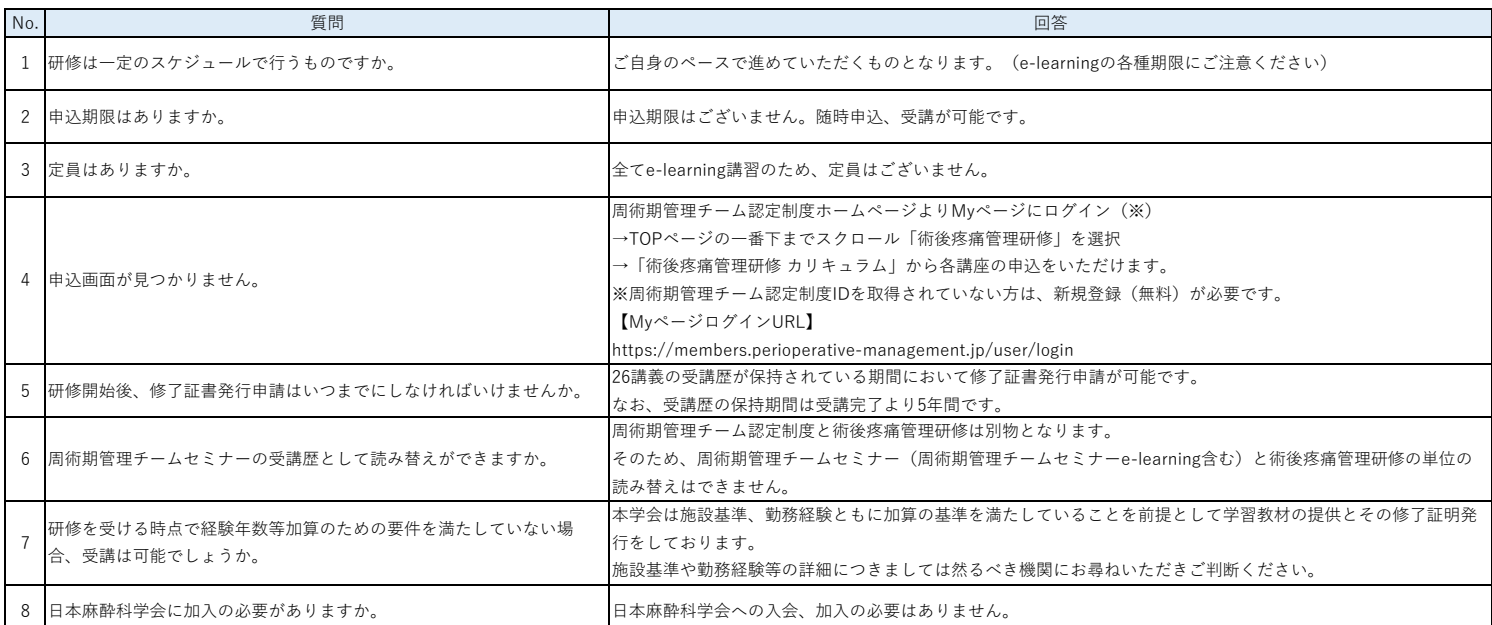

## $\frac{1}{2}$ (2) 費用と支払について

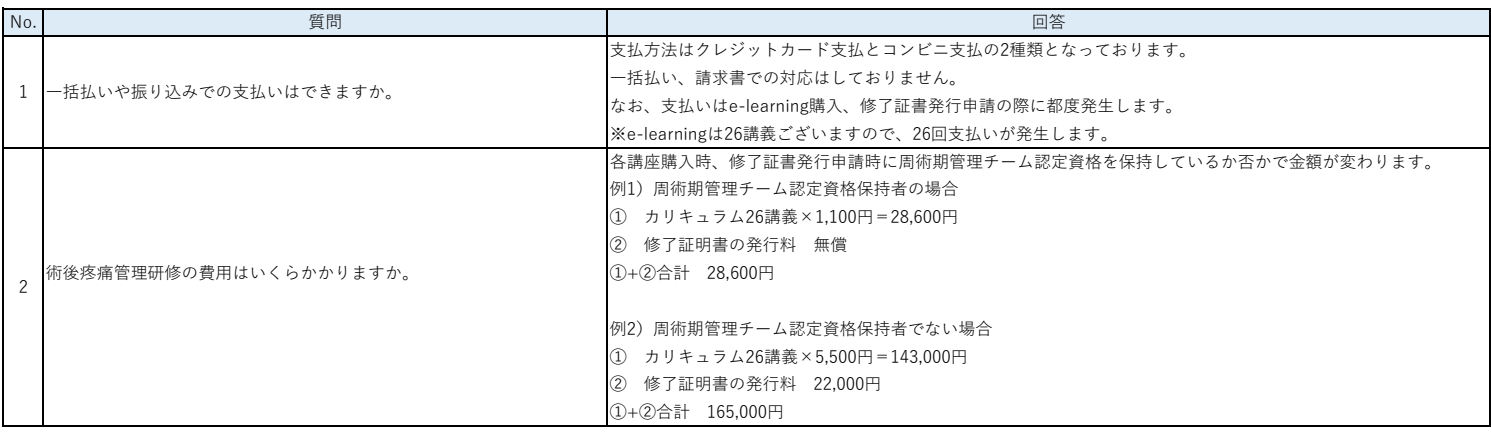

#### (3)e-learningについて

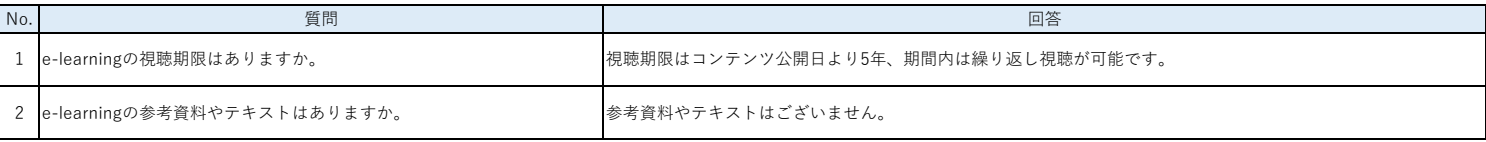

### (4) 実習について

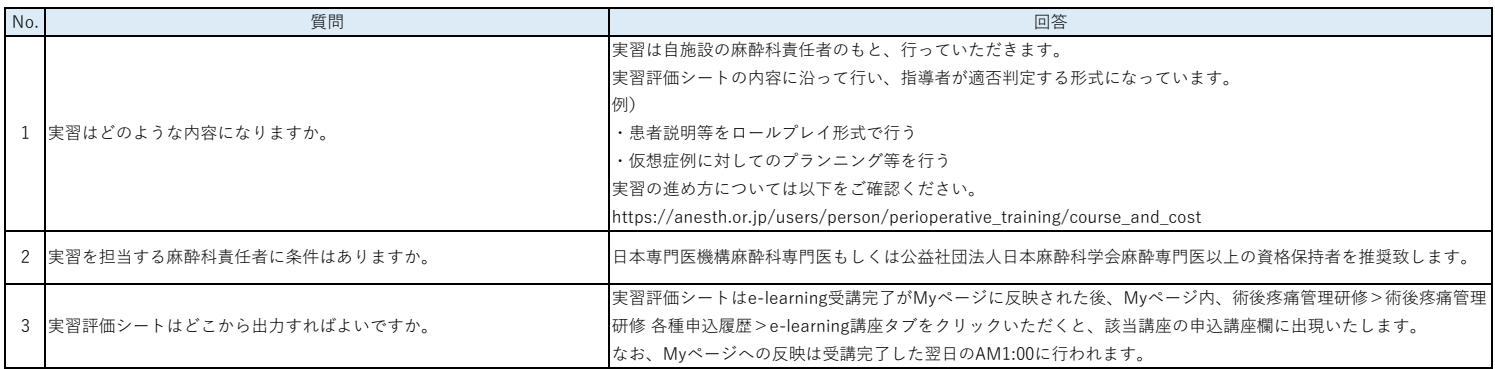